*Силабус Комп'ютерне моделювання*

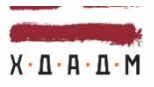

#### *ХАРКІВСЬКА ДЕРЖАВНА АКАДЕМІЯ ДИЗАЙНУ І МИСТЕЦТВ*

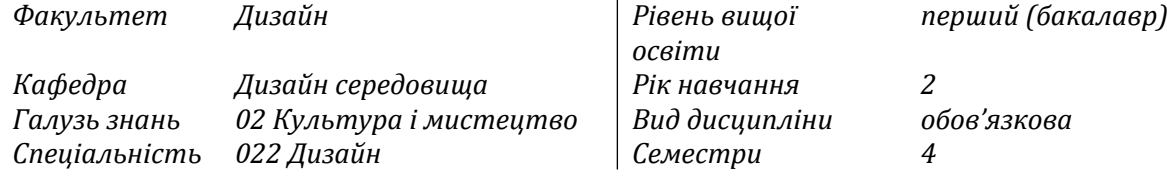

# **КОМП'ЮТЕРНЕ МОДЕЛЮВАННЯ**

Семестр 4 (весняний 2023-2024 н.р.)

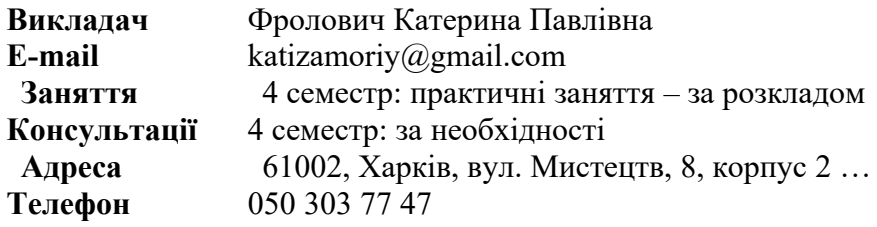

#### **КОМУНІКАЦІЯ З ВИКЛАДАЧЕМ**

Основна комунікація студентів з викладачем передбачена в часи проведення практичних занять за розкладом. Поза заняттями офіційним каналом комунікації є електронні листи, у робочі дні та години. Умови листування:

1) в *темі* листа обов'язково має бути зазначена назва дисципліни (Комп'ютерне моделювання);

*2)* файли мають бути підписані у наступному порядку:

*прізвище студента\_завдання. Розширення: текст* — *doc,*

*docx, ілюстрації* — *jpeg, pdf.*

Окрім друкованих матеріалів для аудиторних занять, роботи для поточного контролю мають бути надіслані:

1. На пошту викладача: katizamoriy@gmail.com, розсортовані по папках (з відповідними назвами) та збережені у архівному форматі (ZIP, RAR).

Архів підписувати таким чином: *КМ\_прізвище студента\_група*.

2. На месенджер Telegram, у групу, що створюється відповідно поточного учбового проєкту. Консультування з викладачем в стінах академії відбуваються у визначені дні та години.

## **ПЕРЕДУМОВИ ВИВЧЕННЯ ДИСЦИПЛІНИ**

Дисципліна не має обов'язкових передумов для вивчення. Студент отримує повну підтримку при опрацюванні матеріалу обов'язкової дисципліни та підготовки її практичної/методичної стратегії. Студент може для ознайомлення запропонувати теми для опрацювання матеріалу, пов'язаного з загальною тематикою курсу.

## **НЕОБХІДНЕ ОБЛАДНАННЯ**

Комп'ютерна техніка (ноутбук) з встановленими студентськими версіями Autodesk ArchiCad та 3DsMax+Vray (версія від 2018 року і вище).

# **МЕТА Й ЗАВДАННЯ КУРСУ**

Метою дисципліни є вивчення та засвоєння основ комп'ютерного проєктування в дизайні середовища за допомогою комплексу сучасних актуальних професійних програм Autodesk 3DsMax+Vray.

*Завданнями* дисципліни є:

- формування основної системи професійних понять та термінів у сфері визначеної дисципліни;
- ознайомлення із основними програмними інструментами 3D проєктування;
- освоєння програмних продуктів: Autodesk ArchiCad та 3DsMax+Vray.
- формування умінь застосовувати у практичній діяльності нові знання та навички в комп'ютерному моделюванні завдань проєктування.

У підсумку вивчення навчальної дисципліни студент повинен **знати**:

- прийоми програмного трансформування технічної документації в тривимірну площину;
- базові програмні інструменти 3D проєктування;
- способи створення об'ємних фактур та текстур;
- основи створення і налаштування природного освітлення сцени;
- засоби створення фотореалістичної візуалізації.

#### **вміти:**

- користуватися основними інструментами проєктування пакету Autodesk ArchiCad та 3DsMax+Vray;
- трансформувати викреслену в ArchiCad документацію в тривимірну площину 3DsMax;
- редагувати та трансформувати конструктив приміщення в 3DsMax;
- створювати та текстурувати оздоблення приміщення за допомогою програмних плагінів;
- створювати та налаштовувати базове освітлення сцени в 3DsMax;
- користуватися основними налаштуваннями та пресетами фотореалістичного рендеру;
- корректно зберігати кінцевий продукт рендеру файл зображення у відповідному розширенні та форматі.

## **КОМПЕТЕНТНОСТІ СТУДЕНТІВ, ЩО ЗАБЕЗПЕЧУЄ ДИСЦИПЛІНА:**

- **ЗК 1.** Знання та розуміння предметної області та розуміння професійної діяльності.
- **ЗК 2**. Здатність спілкуватися державною мовою як усно, так і письмово.
- **ЗК 3.** Здатність спілкуватися іноземною мовою.
- **ЗК 4.** Здатність до пошуку, оброблення та аналізу інформації з різних джерел.
- **ЗК 6.** Здатність оцінювати та забезпечувати якість виконуваних робіт.
- **ЗК 9.** Здатність зберігати та примножувати культурно-мистецькі, екологічні, моральні, наукові цінності і досягнення суспільства на основі розуміння історії та закономірностей розвитку предметної області, її місця у загальній системі знань про природу і суспільство та у розвитку суспільства, техніки і технологій.
- **СК 4.** Здатність застосовувати навички проектної графіки у професійній діяльності.
- **СК 7.** Здатність використовувати сучасне програмне забезпечення для створення об'єктів дизайну.
- **СК 10.** Здатність застосовувати знання прикладних наук у професійній діяльності (за спеціалізаціями).
- **СК 11.** Здатність досягати успіху в професійній кар'єрі, розробляти та представляти візуальні презентації, портфоліо власних творів, володіти підприємницькими навичками для провадження дизайн-діяльності.

**ПРН 1.** Застосовувати набуті знання і розуміння предметної області та сфери професійної діяльності

у практичних ситуаціях.

- **ПРН 3.** Збирати та аналізувати інформацію для обґрунтування дизайнерського проекту, застосовувати теорію і методику дизайну, фахову термінологію (за професійним спрямуванням), основи наукових досліджень.
- **ПРН 19.** Розробляти та представляти результати роботи у професійному середовищі, розуміти етапи досягнення успіху в професійні кар'єрі, враховувати сучасні тенденції ринку праці, проводити дослідження ринку, обирати відповідну бізнес-модель і розробляти бізнес-план професійної діяльності у сфері дизайну

# **ОПИС І СТРУКТУРА ДИСЦИПЛІНИ**

Дисципліна «Комп'ютерне моделювання» - одна з базових дисциплін відповідно до освітньопрофесійної програми: «Дизайн середовища», яка сприяє придбанню нових та вдосконаленню наявних професійних компетенцій, необхідних для якісного проєктування елементів предметнопросторового середовища, відповідного сучасним актуальним нормам та вимогам проєктування та моделювання.

Дисципліна вивчається протягом 3-4 семестру 10 кредитів ECTS, 300 навчальних годин, з них в 3 семестрі: 20 лекційних, практичні заняття 40 годин, самостійна робота 90 годин. Структура дисципліни складається з 2 змістовних модулів. Вивчення курсу завершується заліком.

**Тема 1**. Базові оздоблювальні матеріали: стіни, напольні покриття, стеля). Робота з бібліотеками матеріалів. Створення складних рель'єфних текстур оздоблювальних матеріалів: покраска різних видів, декоративна штукатурка, бетон та ін.

**Тема 2.** Робота з модульними матеріалами: плагін Floor Generator+Multitexture. Ознайомлення з основним програмним плагіном Floor Generator для створення об'ємних модульних матеріалів: паркет, плитка, тощо. Ознайомлення з додатком Multitexture для коректного текстурування об'ємних модульних матеріалів.

**Тема 3.** Масштабування та властивості готових матеріалів: плагін UVW Map. Ознайомлення з програмним плагіном UVW Map для редагування готових матеріалів.

**Тема 4.** Налаштування експозиції та колористики готових матеріалів: плагін Color Correction. Ознайомлення з плагіном Color Correction та його основними налаштуваннями для корекції експозиції та колористики готового матеріалу.

**Тема 5.** Робота з картами матеріалів і їх обробка в графічних редакторах Adobe Photoshop, CorelDraw. Ознайомлення з картами матеріалів. Вивчення основних методів та інструментів обробки карт матеріалів за допомогою графічних редакторів Adobe Photoshop та CorelDraw.

**Тема 6.** Фотореалістичний рендер сцени з відповідними налаштуваннями відображення матеріалів. Ознайомлення з інструментами та налаштуваннями програмного рендеру для фотореалістичного відображення створених матеріалів.

**Тема 7**. Програмні пакети Presets для фотореалістичного рендеру. Ознайомлення з функціями та можливостями програмних Presets - їх підбір, встановлення, налаштування.

**Тема 8.** Сценарії природного освітлення. Тестування найпоширеніших базових сценарієв освітлення: день-ніч, їх підбір та тестування в конкретній сцені.

**Тема 9.** Сценарії штучного освітлення: види джерел світла, температура, IES-карти. Ознайомлення з налаштуваннями штучного освітлення: джерела світла, температурний режим, карти.

**Тема 10.** Рендер сцени за допомогою плагіну Vray і його налаштування. Збереження готового файлу рендеру. Складний рендер об'єкту за допомогою плагіну Vray. Основні налаштування рендеру.

Збереження кінцевого продукту рендеру - зображення: формат, розширення, налаштування.

**Тема 11.** Постобробка готової візуалізації в AdobePhotoshop. Ознайомлення з основними інструментами обробки готової візуалізації в графічному редакторі AdobePhotoshop.

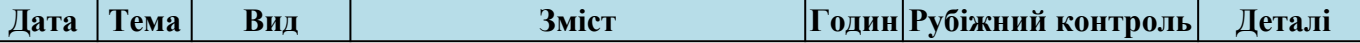

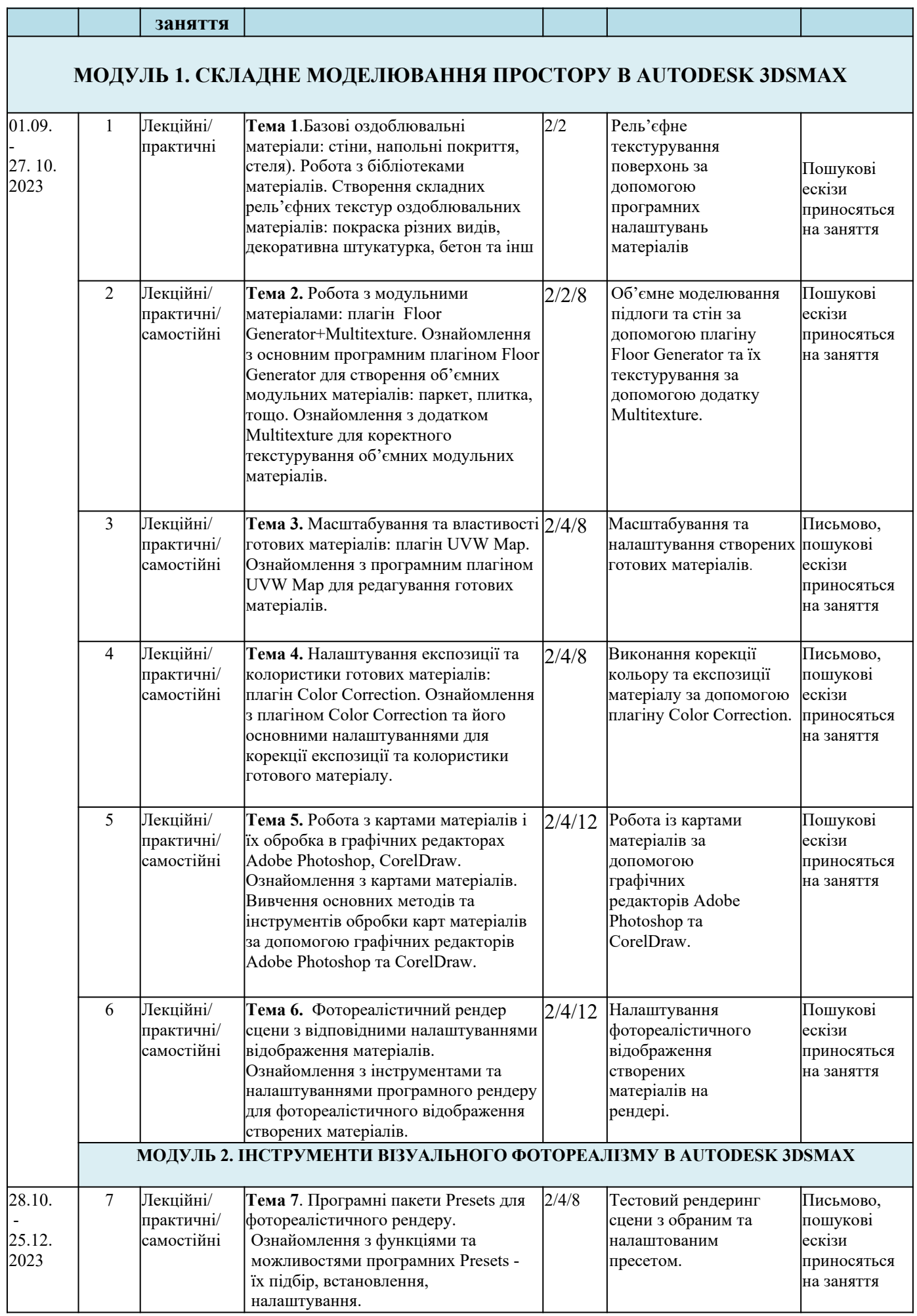

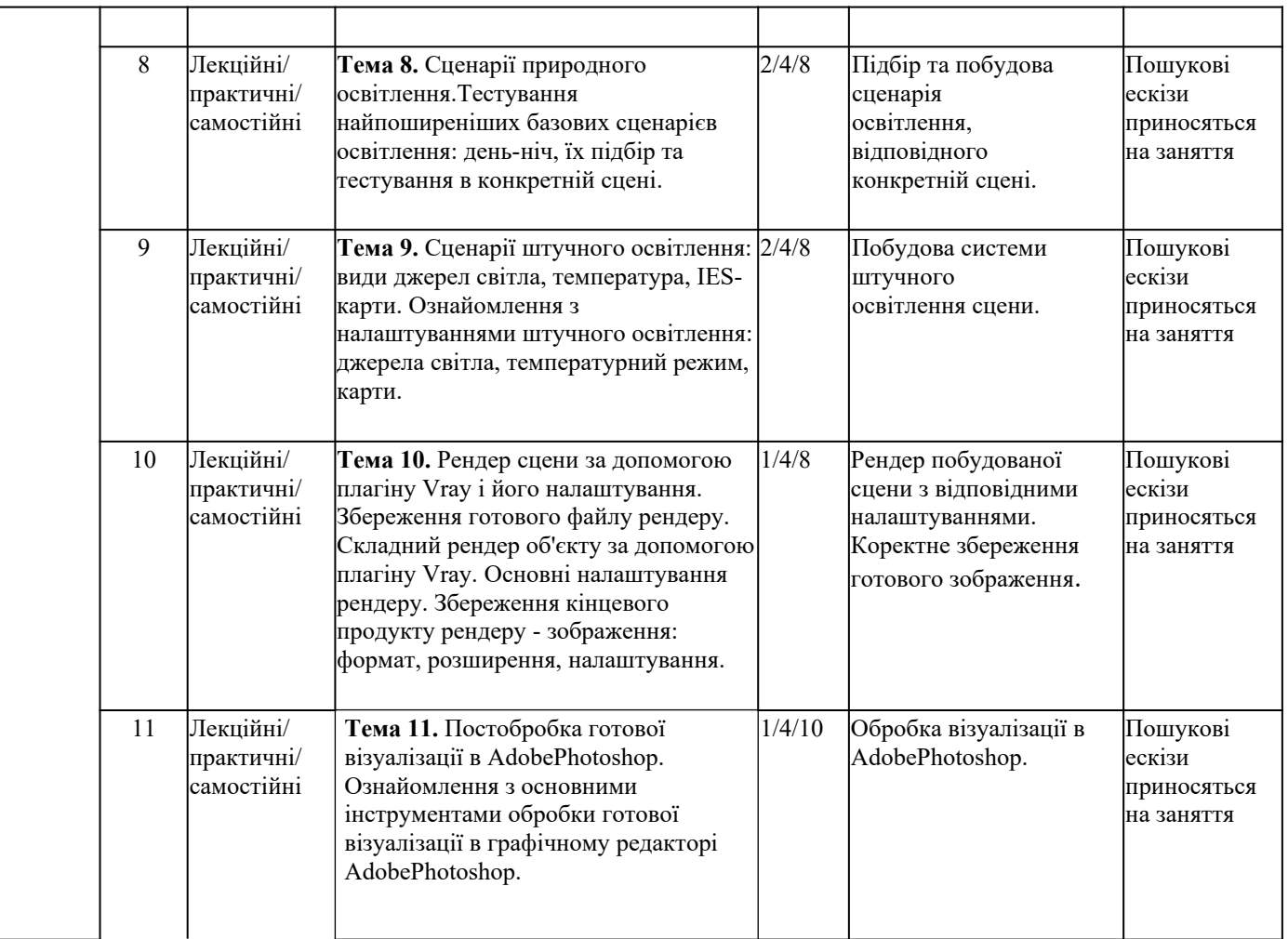

# **ФОРМАТ ДИСЦИПЛІНИ**

Основна форма вивчення курсу — виконання практичних завдань за темою курсу та засвоєння теоретичних знань на основі курсу лекцій.

Мета запропонованих завдань — формування в студента теоретичних знань та практичних навичок володіння програмою ArchiCad, використання їх в галузі дизайну середовища з метою подальшого самостійного вирішення технічних та творчих завдань.

Самостійна робота студентів курсової роботи полягає у відпрацюванні навичок отриманих в ході лекційних та практичних занять, оформлення проєктної документації, створення візуалізацій.

## **ФОРМАТ СЕМЕСТРОВОГО КОНТРОЛЮ**

Підсумковою формою контролю опанування і закріплення знань з дисципліни є диференційований залік. Для отримання оцінки заліку достатньо пройти рубіжні етапи контролю у формі поточних перевірок процесів практичної та самостійної роботи.

#### **ПРАВИЛА ВИКЛАДАЧА**

На проведення занять з дисципліни розповсюджуються загальноприйняті норми і правила поведінки Вищої школи. Під час занять не допускаються дії, які порушують порядок і заважають навчальному процесу.

**Дисциплінарна та організаційна відповідальність**. Викладач несе відповідальність за координацію процесу занять, а також створення атмосфери, сприятливої до відвертої дискусії із студентами та пошуку необхідних питань з дисципліни. Особливу увагу викладач повинен приділити досягненню програмних результатів навчання дисципліни. В разі необхідності викладач має право на оновлення змісту навчальної дисципліни на основі інноваційних досягнень і сучасних практик у відповідній галузі, про що повинен попередити студентів. Особисті погляди викладача з тих чи інших питань не мають бути перешкодою для реалізації студентами процесу навчання.

Викладач повинен створити безпечні та комфортні умови для реалізації процесу навчання особам з особливими потребами здоров'я (в межах означеної аудиторії).

**Міжособистісна відповідальність**. У разі відрядження, хвороби тощо викладач має право перенести заняття на вільний день за попередньою узгодженістю з керівництвом та студентами. Про дату, час та місце проведення занять викладач інформує студентів через старосту групи.

# **ПРАВИЛА ЗДОБУВАЧА**

Під час занять студент повинен обов'язково вимкнути звук мобільних телефонів. За необхідності він має право на дозвіл вийти з аудиторії (окрім екзамену). Вітається власна думка з теми заняття, яка базується на аргументованій відповіді та доказах, зібраних під час самостійних занять.

# **ПОЛІТИКА ВІДВІДУВАНОСТІ**

Недопустимі пропуски занять без поважних причин (причини пропуску мають бути підтверджені необхідними документами, попередженням викладача та інформуванням деканату), а також запізнення на заняття. Самостійне відпрацювання теми (виконання завдань практичної частини курсу) відбувається неодмінно в разі відсутності студента на заняттях з будь-яких причин. Довгострокова відсутність студента на заняттях без поважних причин дає підстави для незаліку з дисципліни. Додаткові заняття у таких випадках не передбачені.

**ПОЛІТИКА ЩОДО ДЕДЛАЙНІВ ТА ПЕРЕСКЛАДАННЯ:** роботи, які здаються із порушенням термінів без поважних причин, оцінюються на нижчу оцінку.

## **АКАДЕМІЧНА ДОБРОЧЕСНІСТЬ**

Здобувачі вищої освіти зобов'язані дотримуватися правил академічної доброчесності (у своїх роботах: доповідях, статтях, проектних розробках, тезах тощо). Кожен випадок порушення академічної доброчесності розглядається як ситуація, що негативно впливає на рейтинг здобувача і оцінку його роботи. У разі прояву плагіату – копіювання в статті/рефераті чужих матеріалів без посилання на справжнього автора чи оригінал виробу (твору), студент не тільки не отримує балів, але й стає суб'єктом обговорення та покарання згідно положення «Про академічну доброчесність у Харківській державній академії дизайну і мистецтв»  [https://ksada.org/doc/polojennya-honesty-2020.pdf\)](./%D0%BC%D0%B8%D1%81%D1%82%D0%B5%D1%86%D1%82%D0%B2)

Корисні посилання: [https://законодавство.com/zakon-ukraiiny/stattya-akademichna-dobrochesnist-](https://xn--80aagahqwyibe8an.com/zakon-ukraiiny/stattya-akademichna-dobrochesnist-325783.html)[325783.html](https://xn--80aagahqwyibe8an.com/zakon-ukraiiny/stattya-akademichna-dobrochesnist-325783.html);

https://saiup.org.ua/novvny/akademichna-dobrochesnist-shho-v-uchniv-ta-studentiv-na-dumtsi

# КРИТЕРІЇ ОЦІНЮВАННЯ

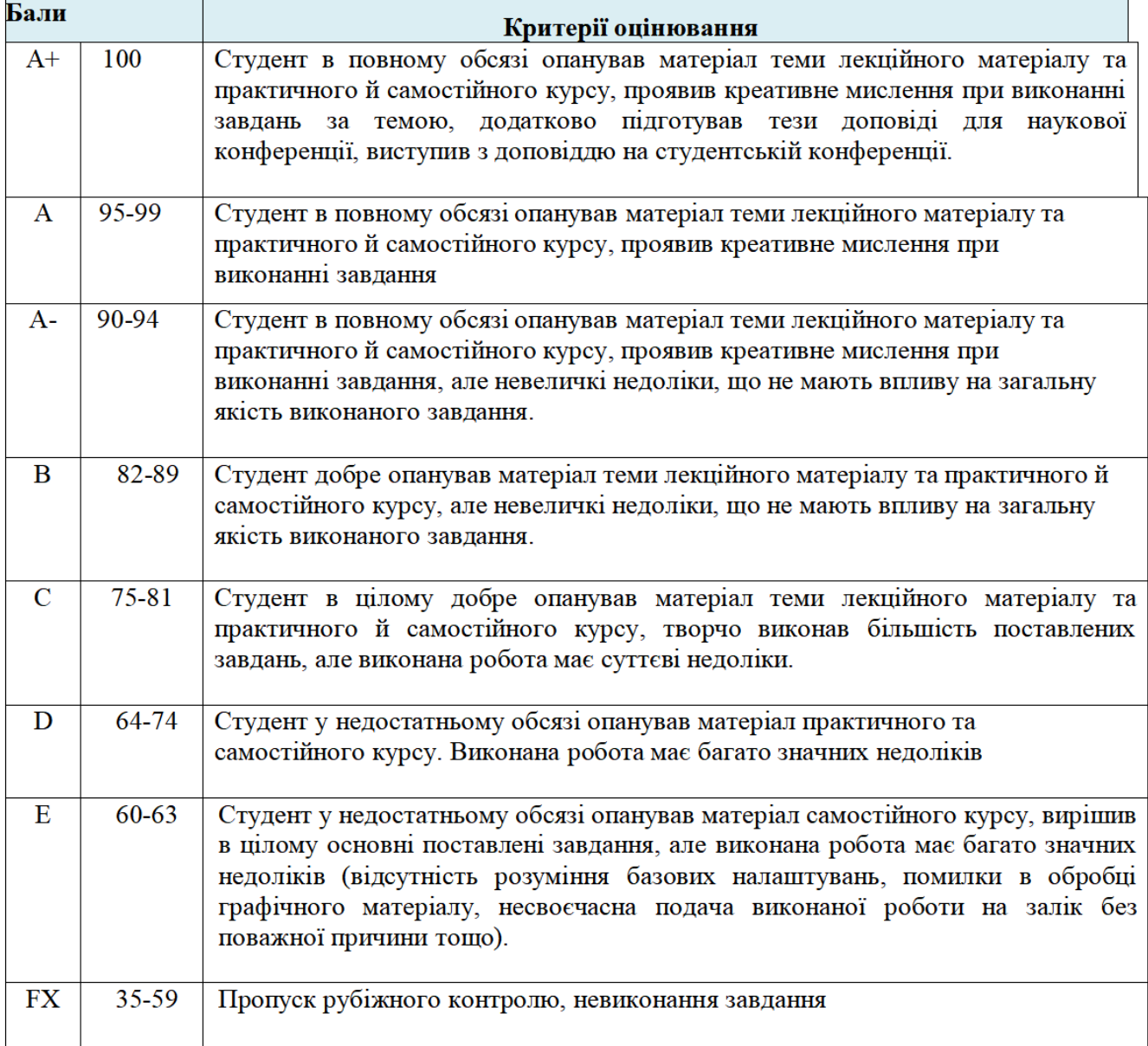

# ШКАЛА ОЦІНЮВАННЯ

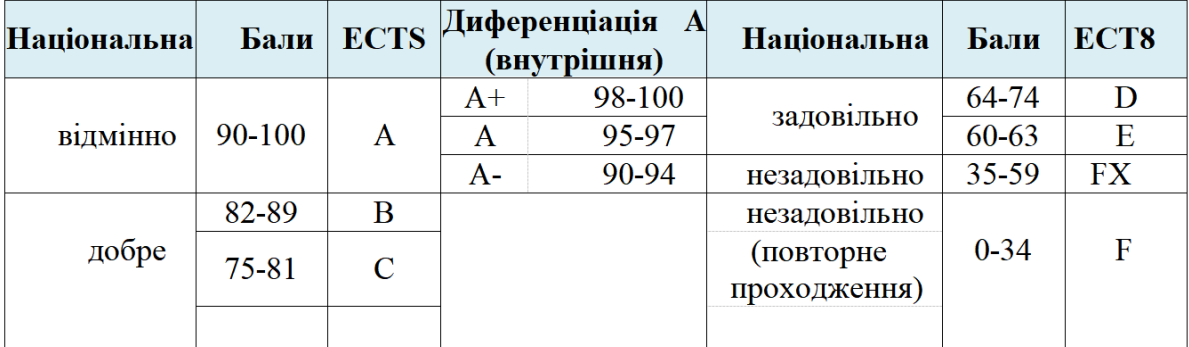

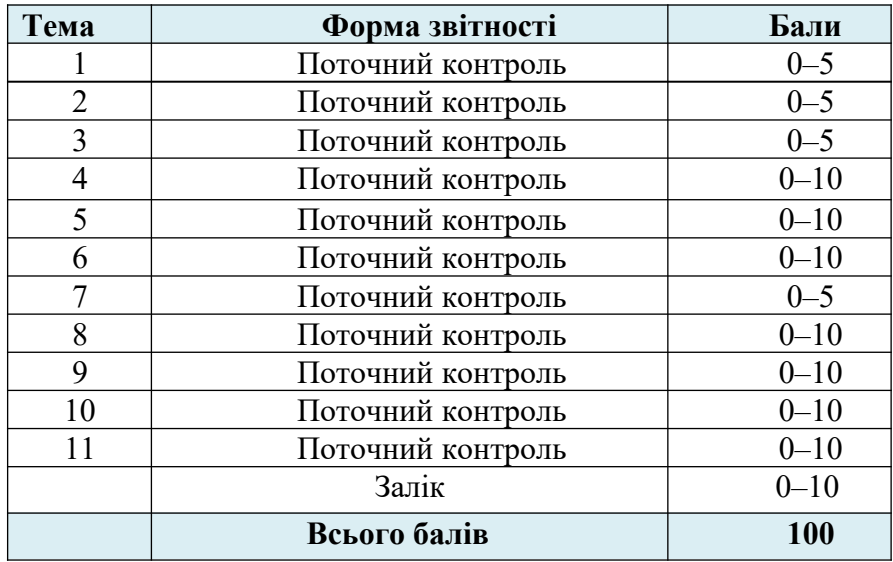

Передбачено додаткові бали за активність студента під час практичних занять (1–3), за виступ на конференції (5).

## **РЕКОМЕНДОВАНА ЛІТЕРАТУРА**

#### **Основна література:**

- 1. Аббасов І. Б. Основи тривимірного моделювання в 3DS MAX 2018 : Навч. посібник / І. Б. Аббасов. Харків : Balka-book, 2018. 186 с. Режим доступу: https://www.trinosoft.com/index.php?page=3dsbook§ion=2350, вільний.
- 2. Анпілогова В.О. Креслення. Основи графічних дисциплін : підруч. для студентів та абітурієнтів архітектур. ф-ту, які готуються до вступу за галуззю знань "Архітектура та будівництво" та "Культура і мистецтво" / Київський національний ун-т будівництва і архітектури. К. : КНУБА, 2019. 153 с.
- 3. Autodesk / 3D`s Max 2021 / [Електронний ресурс]. Режим доступу: https://knowledge.autodesk.com/ru/support/3ds- max?sort=score, вільний.
- 4. Вибір потужної робочої станції для Autodesk 3ds Max 2021. [Електронний ресурс]. Режим доступу: https://artline.ua/uk/news/vybor-moshchnoy-rabochey-stantsii-dlya-autodesk-3ds-max-2021
- 5. Види 3Д моделювання, загальні поняття, види: полігональне, сплайнове. [Електронний ресурс]. Режим доступу: https://rocketmen.com.ua/ua/article/vidy3dmodel
- 6. 8 причин вивчати 3D-моделювання. [Електронний ресурс]. Режим доступу: https://sumy.itstep.org/blog/8-reasons-to-study-3d-modeling
- 7. 3D MAX програма №1 для дизайнерів. [Електронний ресурс]. Режим доступу: https://eds.ua/blog/article/3d-max-programa-nomer-1
- 8. Interactive multimedia objects in public interiors: compositional location techniques I Bondarenko, N Bryzhachenko, O Lahoda, M Tokar - Architecture, Civil Engineering, Environment, 2022, с. 5-18
- 9. Ковальов Ю. М., Калініченко В. В. Навчально-методичний комплекс дисципліни «Основи тривимірного комп'ютерного моделювання» : Навч. посібник. Київ, 2018. 205 с. Режим доступу: https://er.nau.edu.ua/handle/NAU/33695,
- 10. Мартин Є., Гончааренко О. Комп'ютерне 3д моделювання у середовищах 3ds max та Аutocad. [Електронний ресурс]. Режим доступу: http://jagegip.kpi.ua/article/view/260605
- 11. Трегуб Н.Е.Формування композиційного мислення в рамках освітньо-професійної програми «Архітектурно-ландшафтне середовище» (ХДАДМ), 2020, с.131-134.

# **Допоміжна література:**

- 1. ДСТУ ISO 128-23:2005 Лінії на будівельних кресленнях.
- 2. ДСТУ ISO 128-30:2005 Основні положення про види.
- 3. ДСТУ ISO 5456-1:2006 Методи проеціювання ч.1. Загальні положення.
- 4. ДСТУ Б А.2.4-7:2009 Правила виконання архітектурно-будівельних робочих креслень.
- 5. ДСТУ Б А.2.4-4:2009 Основні вимоги до проектної та робочої документації.

## **Інформаційні ресурси в мережі Інтернет**

- 1. Бойко А.П. Комп'ютерне проєктування в середовищі.URL :
- https://dspace.chmnu.edu.ua/

2. Відеоуроки по 3ds Max. URL : https://vse-kursy.com/read/414-3ds-maxmodelirovaniebesplatnye-videouroki-dlya-nachinayuschih.html.

- 2. Відеоуроки по 3ds Max. URL : https://www.youtube.com/c/khproton.
- 3. Четвертаков І. Школа 3D дизайну. URL : https://3dmax-online.ru/selfeducation.
- 4. 3dsMax для початківців. Відеокурс. URL : https://siluette.com.ua/uk/product/3ds-max/